# 型システムを用いたロックフリースタックの検証

# 佐藤 駿太朗 住井 英二郎

ロックフリー性とは,デッドロックやライブロックが起きないという,並行システムにおいて重要な性質である.ロッ クフリー性を検証する方法として,自然言語による非形式的な証明や,紙の上ないし定理証明支援器上の形式的な証 明の他に,軽量な形式手法とされる型システムに基づく手法があり,その実装として TyPiCal [Kobayashi] がある. 本研究では, TyPICAL を再帰型を持つセル構造で拡張して, Treiber [1986] のロックフリースタックを表現す る.TyPiCal だけでは再帰的なプロセスのライブロックフリー性を検証できないため,TyPiCal でデッドロック フリー性を検証し, Kobayashi と Sangiorgi [2008] のハイブリッド型システムと組み合わせてロックフリー性を証 明する.その際,TyPiCal では再帰型を持つデータ構造に対する操作はプリミティブ関数として拡張する必要があ る.それにともない新たに発生する制約の生成と解消を実装する.加えて,無限回のスタック操作を並行に行う場 合,ロックフリー性の定義の違いから生じる問題について考察する.

#### **1** 序論

#### **1. 1** 背景

並行プログラミングでは,複数のスレッドから共有 資源にアクセスする際,競合状態を避けるために同期 制御を行う必要がある.同期にはブロッキング同期と ノンブロッキング同期がある [5, chapter 1].ブロッ キング同期とは,一つのスレッドの処理を進めるため に,他のスレッドを遅延させる同期である [5, chapter 1].一般に排他制御を用いた同期はこれに含まれる. 明示的にロックを用いたブロッキング同期は,ロック の取得・解放のタイミングや,複数のスレッドのスケ ジューリングによってはデッドロックやライブロック を起こす. ここでデッドロックとは、完了してほしい 処理が完了せずに,すべてのスレッドの進行が停止す ることをいう.またライブロックとは,少なくとも一 つのスレッドが進行し続けているにも関わらず、完了 してほしい処理が完了しないことをいう.

一方,排他制御を用いない,ノンブロッキング同期

も研究されている. ノンブロッキング同期は、あるス レッドの遅延や失敗が,他のスレッドの実行を妨害し ないという性質(ノンブロッキング性)を満たす同期 である [5, chapter 3].ノンブロッキング性を満たし つつ共有データ構造を操作するアルゴリズムをノン ブロッキングアルゴリズムと言い,各操作について保 証される性質の弱い順にオブストラクションフリー, ロックフリー,ウェイトフリーの 3 種類に分類でき る [5, chapter 3].

- *•* オブストラクションフリー ある操作がオブストラクションフリーであると は,競合するスレッドをすべて停止させた状態 で,任意の一つのスレッドのみを実行した場合 に,有限ステップで完了するということである.
- *•* ロックフリー ある操作がロックフリーであるとは, 複数のス レッドがいかなるスケジューリングをされても, それらで実行されているメソッドのうち少なくと も一つが, 有限ステップで完了するということ である.
- *•* ウェイトフリー ある操作がウェイトフリーであるとは,複数のス

Shuntaro Sato, Eijiro Sumii, 東北大学大学院情報科 学研究科, Graduate School of Infomation Sciences, Tohoku University.

レッドがいかなるスケジューリングをされても, それらで実行されているメソッドのそれぞれが, 有限ステップで完了するということである.

ウェイトフリー性は一番望ましい性質であるが,パ フォーマンスに劣る場合がある [5, chapter 3].また, オブストラクションフリー性はライブロックが起きな いことを保証しない.そのため,この 3 つの性質の うち保証する性質やパフォーマンスの観点からロック フリー性が望ましいと考えられる [5, chapter 3].

#### **1. 2** 本研究の目的と貢献

現在まで様々なロックフリーアルゴリズム [4,13, 14, 18] やロックフリー性を形式的 (formal) に保証す る方法 [3, 6, 7, 9, 12, 19] が研究されてきた. 既存研究 において、ロックフリー性を証明する方法として、自 然言語による非形式的な証明や,紙の上 [3,6] ないし 定理証明支援器上の形式的な証明 [7,19] がある. ま た上記の方法以外にも、軽量な形式手法とされる型シ ステムに基づく手法 [9,12] がある. 定理証明支援器 (のみ)を用いる方法や,可能な遷移をすべて具体的 に列挙する方法に比べ,型システムを用いる方法は, 特に型推論により型注釈を省略できる場合,プログラ マの負担を軽減することができると期待される.

本研究の目的は, Kobayashi と Sangiorgi のハイ ブリッド型システム [12] と Kobayashi の静的解析器 TYPICAL [8] を用いて, Treiber のロックフリース タック [18] のロックフリー性を証明することである. ハイブリッド型システムを用いてロックフリー性を検 証するためには,「ロバストな」(すなわち, 外部と通 信した際の)停止性・デッドロックフリー性・合流性を 保証すれば十分である [12, section 3 および theorem 4.2].そこでまずロバストなデッドロックフリー性を 保証するために,TyPiCal を用いて,ロックフリー スタックのデッドロックフリー性を検証することにし た.具体的には,再帰型を持つ連結リスト構造を用い てロックフリースタックを表現し,TyPiCal で検証 を試みた.その際,TyPiCal では再帰型を持つデー タ構造に対する操作はプリミティブ関数として定義す る必要があり,それにともない新たに発生した制約の 生成と解消を実装した.ロバストな停止性や合流性は システムの一部の遷移を列挙して検証を試み,ロック フリー性の定義の違いにより生じる問題点について 考察する.

# **2** 準備

#### **2. 1 Treiber** のロックフリースタック

Treiber のロックフリースタック [18] は、図1の擬 似コードで表せる.スタックは連結リストとして実装 され, Node 構造体はリストのセルを表している. グ ローバル変数 S の値はスタックの先頭を指すポイン タであり、初期値として空のスタックを表す NULL が 代入されている.

push 関数は、引数 v の値をスタックの先頭に追加 する関数である. この関数ではまず, 新しいセル x を 作り, v を格納する. 次に, スタックの先頭を指すポ インタを変数 S から読み出し、変数 t に格納する. 14 行目から 20 行目までは CAS (compare-and-swap) 命令を表す atomic ブロックであり [6],変数 S から 再び読み出した値を変数 s に格納し, t と s の値が等 しいかどうか確認する. 等しい場合, x の値を S に書 き込み,処理を終了する. 等しくない場合,ループの 先頭である12行目に戻り、上の処理をやり直す.

pop 関数は、スタックの先頭要素を取り出す関数で ある. スタックが空である場合,デフォルト値として EMPTY を返す. pop は push と同じように, 最初に変 数 S から読み出した値を t に格納する. そして, 次 のセルを指すポインタを変数 x に格納する. 33 行目 から 39 行目までは push 関数と同様に, 変数 S から 再び読み出した値が t の値と等しければ x の値を S に書き込み,そうでなければループの先頭に戻る.

push 関数や pop 関数がロックフリーである直観的 理由は以下である. push や pop の成否は, CAS 命令 の成否に対応し,CAS 命令が成功した場合は while ループが終了し,操作が完了する. 逆に CAS 命令が 失敗した場合は,スタックが変更されている,すなわ ち他のスレッドの push や pop の処理が成功したこと を意味する. よって, 少なくとも一つの push または pop 操作は完了する. 以上はどのようなスケジューリ ングの下でも成り立つ.したがって,このスタックの 実装はロックフリーであることがわかる.

```
1 struct Node {
2 int data;
3 Node *next;
4 };
5
6 Node *S = NULL;7
8 void push(int v) {
9 Node *x = new Node();
10 x-\lambda dx = v;
11 while (true) {
12 Node *t = S;
13 x-\lambda next = t;14 atomic \frac{1}{4} // CAS(&S, t, x)
15 \qquad Node \asts = S;
16 if (s == t) {
17 S = x;18 break;
19 }
20 }
21 }
22 }
23
24 int pop() {
25 int ret = 0;
26 while (true) {
27 Node *t = S;
28 if (t == NULL) {
29 return EMPTY;
30 } else {
31 Node *x = t-\text{?next};32 ret = t-\lambdadata;
33 atomic { // CAS(&S, t, x)
34 Node \ast s = S:
35 if (t == s) {
36 S = x;
37 return ret;
38 }
39 }
40 }
41 }
42 }
```
# **2. 2 TyPiCal** の対象言語:*π* 計算

TyPiCal [8] の対象言語である *π* 計算について説 明する.*π* 計算とは,並行計算のモデルの一つであ る [15,16].本論文では TyPiCal の実装 [8],ハイブ リッド型システム [12],デッドロックフリー性を保証 する型システム [10] のそれぞれの対象言語を合わせ たような *π* 計算を考える.

*π* 計算では並行システムはプロセスとして表され, プロセスの集合は図 2.2 のように定義される. ここで メタ変数 *a* はチャンネル,*x* や *y* は変数を表す.メタ  $\mathfrak{B}$ 数 $v \triangleleft w$ はチャンネルや変数,定数を含め,値を表 す.プロセス **0** は何もしないプロセスを表す.プロセ ス *v*! *<sup>χ</sup>w. P* はチャンネル *v*(値 *v* が変数 *x* の場合は, その変数 *x* に束縛されたチャンネル.以下同様)に *w* を送信した後,*P* を実行する.プロセス *v*? *χ y. P* はチャンネル *v* から受信した値を *y* に束縛した後,*P* を実行する.アノテーション *χ* <sup>は</sup> *◦* <sup>か</sup> *•* であり,アノ テーションがついている送受信が成功してほしい(*◦*) か,そうでないか(*•*)というプログラマの意図を表 す.アノテーション *χ* <sup>が</sup> *◦* であるとき,プレフィック ス *v*! *<sup>χ</sup>w* ないし *v*? *χ y* がマークつき (marked) である という.プロセス (*P | Q*) <sup>は</sup> *P* <sup>と</sup> *Q* を並列に実行す る.プロセス *∗P* は無限個の *P* の並列実行(複製)を 表す.プロセス (*νa*)*P* は *P* において *a* がフレッシュ であることを表す.プロセス **if** *v* **then** *P* **else** *Q* は *v* が *true* のとき *P*,*false* のとき *Q* を実行する.プ ロセス let  $x = e$  in  $P$  は, 式  $e$  を評価した値を  $x$  に 束縛した後, P を実行する. 本論文では [8,10] と同 様に,**let** を用いて式の評価を明示し,送受信 !, ? の 対象および **if** の条件部分は値(変数の場合を含む) に限定している. ただし、実際にプロセスの例を書く 際は,しばしば **let** を展開した略記を用いる.

ラベルつき遷移関係 *P η −→ Q* は,プロセス *P* が, ラベル *η* が表す動作を行なってプロセス *Q* に遷移す ることを表す.例えば,プロセス *P* がそのプロセス内 部で送受信を行い,プロセス *Q* に遷移するとき,ラベ  $\nu \tau$ を用いて,  $P \xrightarrow{\tau} Q$ と書く. ラベルつき遷移関 係 *<sup>τ</sup> −→* の反射的推移的閉包を *<sup>τ</sup> −→ <sup>∗</sup>* と書く.また,プ ロセス *P* に関して,*P η −→ Q* <sup>や</sup> *P <sup>τ</sup> −→ ∗ Q* となるよ うな *Q* が存在するとき,それぞれ *P* → や *P* → <sup>\*</sup>

図 **1** ロックフリースタックの擬似コード

```
P (processes) ::= 0 (inaction)
               v!^{\chi}w. P(output)| v?
χ
                                                  (input)
               | (P | Q) (parallel composition)
               | ∗P (replication)
               | (νa)P (restriction)
               | if v then P else Q (conditional)
               \text{let } x = e \text{ in } P (evaluation)
e (expressions) \therefore true | false | x | a | \langle e_1, e_2 \rangle | proj_1(e) | proj_2(e)v, w (values) \coloneqq true | false | x | a | \langle v_1, v_2 \rangle
```
図 **2 TyPiCal** の対象言語:*π* 計算

と書く.ラベルつき遷移関係の定義は [10–12] などを 参照されたい.

# **2. 3** ロックフリー性の定義

プレフィックスがトップレベルにあるとは,その送受 信が他の送受信や複製の下にないことをいう(複製の 下のプレフィックスは遷移が進めば複製の外に出てく るので,議論を簡単にするために省いている)[12, p. 8].

定義 **1 (**デッドロックフリー性 **[12, Definition 2.6])** プ ロ セ ス *P* が デッド ロック フ リ ー で あ る と は , *P <sup>τ</sup> −→ ∗ Q* なるすべての *Q* に対して,マークつき プレフィックスが少なくとも一つ *Q* のトップレベル にあるとき,*Q <sup>τ</sup> −→* が成り立つことをいう.  $\Box$ 

ロックフリー性を定義する際,一つ一つのマークつ きプレフィックスの成否を追跡する必要がある.プロ セス *P* 中のトップレベルのプレフィックスのアノテー ション *◦* をどれか一つだけ □ に書き換えたプロセス の集合を,*P* のタグづけ (tagging) という.また,送 信と受信の少なくとも一方に □ がついているような *<sup>τ</sup>* 遷移を *<sup>τ</sup>*□ *−−→* と書く.

定義 **2 (**強いロックフリー性 **[12, Definition 2.8])** プロセス *P* が強いロックフリー性を満たすとは, *P <sup>τ</sup> −→ ∗ Q* なるすべての *Q* に対して,*Q* のタグづけ に属するそれぞれのプロセスの遷移列のうち, full か <sup>つ</sup> strongly fair であるすべての遷移列が,遷移 *<sup>τ</sup>*□ *−−→* を含んでいることをいう.  $\Box$ 

ここで遷移列が full であるとは,遷移列が無限で あるか,これ以上遷移できないプロセスで終わるこ とをいう. また, 遷移列が strongly fair であるとは, 直観的には,同一のトップレベルの入出力プレフィッ クスの組が無限回出現しないことをいう [12, p. 9].

デッドロックフリー性と強いロックフリー性の違い は,ライブロックの有無である.未完了の送受信が ある場合,デッドロックフリー性はプロセスが更に *τ* 遷移することのみを保証し,ロックフリー性はその特 定の送受信が有限回の *τ* 遷移で成功することを保証 する.

1. 1 節で示した [5] でのロックフリー性の定義と, 本節で示した [12] でのロックフリー性の定義は異なっ ている.[5] の定義は,どのようなスケジューリング においても,ある少なくとも一つの操作が完了するこ とを意味しているが, [12] の定義は, strongly fair な スケジューリングの下で、すべての操作がいずれ完了 することを意味している.したがって,無限個の操作 (例えば push(1), push(2), ...) を並行に行う場合, 前者では(たとえ strongly fair なスケジューリング の下でも)一部の操作(例えば push(奇数)のみ)し か成功しない可能性がある一方,後者では(strongly fair なスケジューリングを仮定すれば)すべての操作 がいずれ成功する.

 $\Delta \models_{\text{RD}} P$  *Erase*( $\Delta$ )  $\models_{\text{RTer}} P$  *Erase*( $\Delta$ )  $\models_{\text{RConf}} P$  $\frac{nocap(\Delta)}{\sqrt{1-\text{SLT-HYB}}}$ 

$$
_{\mathtt{SLT}}~P
$$

 $\Lambda$  **F** 

図 **3** ハイブリッド型システムのための型つけ規則

**2. 4** デッドロックフリー性を保証する型システム 本研究が用いるデッドロックフリー性を保証する型 システム [10, 11, 17] は,*π* 計算の単純型システムに, usage と obligation level, capability level を導入し て拡張した型システムである.型の集合は以下のよう に定義される.

 $\tau$  (types) ::= **bool**  $|\tau_1 \times \tau_2|$  **chan**( $\tau$ , *U*)

チャンネル型 **chan**(*τ, U*) は,*τ* 型の値を usage *U* に 従って送受信するチャンネルの型を表す.

usage とはチャンネルがどのように送受信に使われ るかを表した式であり,以下のような抽象構文で定義 される.

$$
U ::= \mathbf{0} \mid \alpha_{t_c}^{t_o}. U \mid (U_1 \mid U_2) \mid \dots
$$
  

$$
\alpha ::= \bot \mid ?
$$

ここで,! は送信を表し,? は受信を表す.また,*t<sup>o</sup>* は obligation level,*t<sup>c</sup>* は capability level を表し,そ れぞれ自然数か ∞ である. obligation level と capability level は,直観的には時刻に対応する.*α to <sup>t</sup><sup>c</sup>* の obligation level *t<sup>o</sup>* は,時刻 *t<sup>o</sup>* までに,その送信また は受信を行わなければならないことを表す。ただし.  $t_o$  = ∞ のときは,送受信を行わなくてもよいこと を表す.また,capability level *t<sup>c</sup>* は,その送信また は受信を行なったら時刻 *t<sup>c</sup>* までに成功することを表 す.ただし,*t<sup>c</sup>* = *∞* のときは,成功することを保証 しない.

あるプロセスがデッドロックフリーであることを保 証するためには,各チャンネルがデッドロックしない ように使われることを,以下のように usage を通し て確認すればよい.

まず,ある送信(または受信)が成功するためには, それ以前の時刻に,対応する受信(または送信)が行 われる必要がある.例えば,プロセス *x*!0 *| x*?*y* にお  $\forall t \in \mathcal{X}$  *x*  $\emptyset$  usage  $\left[\begin{array}{c} t_0 \\ t_1 \end{array}\right]$  ? $t_2$  では, capability level  $t_1$   $\emptyset$ 送信 ! に対応する受信 ? の obligation level *t*<sup>2</sup> は,*t*<sup>1</sup> 以下である必要がある. なぜなら直観的には、送信が 時刻 *t*<sup>1</sup> までに成功するためには,対応する受信が時 刻 *t*<sup>1</sup> 以前に行われている必要があるからである.

また,ある送受信の obligation *t<sup>o</sup>* が他の送受信の capability *t<sup>c</sup>* で遅延されている場合,*t<sup>o</sup> > t<sup>c</sup>* という順 序関係が生じる.例えば,プロセス *x*?*z. y*!0 *| y*?*z ′ . x*!0 において, *x* の usage を ? $t_{t_1}^{t_0}$  |  $!_{t_3}^{t_2}$  (ただし前述の制 約より  $t_0 \le t_3$  かつ  $t_2 \le t_1$ ),  $y$  の usage を  $?_{t_5}^{t_4} | \cdot |_{t_7}^{t_6}$ (ただし *t*<sup>4</sup> *≤ t*<sup>7</sup> かつ *t*<sup>6</sup> *≤ t*5)とする.*y*!0 <sup>は</sup> *x*?*z* <sup>の</sup> あとにあるため,*t*<sup>1</sup> *< t*<sup>6</sup> という制約が生じる.また, *x*!0 が *y*?*z ′* のあとにあるため,*t*<sup>5</sup> *< t*<sup>2</sup> という制約が 生じる.これらの制約から,*t*<sup>1</sup> = *t*<sup>6</sup> = *t*<sup>5</sup> = *t*<sup>2</sup> = *∞* となる(ただし *∞ < ∞* は成り立つとする).つま り,受信 *x*?*z* や *y*?*z ′* は成功しない可能性があること がわかる.

さらに, [10] の型システムでは,usage と obligation level, capability level に加えて、チャンネルが作成 された順序を表す関係 *≺* を導入している.型環境 Γ とチャンネルの順序関係 *≺* のもとでプロセス *P* に型 がつくとき,*P* はデッドロックフリーである.詳細 は [10, section 3] を参照されたい.

### **2. 5** ハイブリッド型システム

強いロックフリー性を保証するハイブリッド型シス テム [12] は、強いロックフリー性を保証するハイブ リッドでない(完全に静的な)型システム [9] に,図 3の型つけ規則を追加した型システムである. 型環 境 ∆ はプロセス *P* に自由出現する名前に関する仮定 を表す(*Erase* は型の中の usage を消去する).前提  $\Delta \models_{\text{RD}} P$ ,  $Erase(\Delta) \models_{\text{RTer}} P$ ,  $Erase(\Delta) \models_{\text{RConf}} P$ は,それぞれロバストなデッドロックフリー性,ロバ ストな停止性,ロバストな合流性を表す. ロバストな 性質(停止性,デッドロックフリー性,合流性のいず れか)とは,大まかには,任意のプロセス *Q* と並列 に実行しても,*P* がその性質を満たすことを意味す る.*Q* は任意のため,∆ はいかなる capability も含 まないとする(*nocap*(∆)).ただし,5 節で検証する ロックフリースタックのシステム全体は自由な名前を

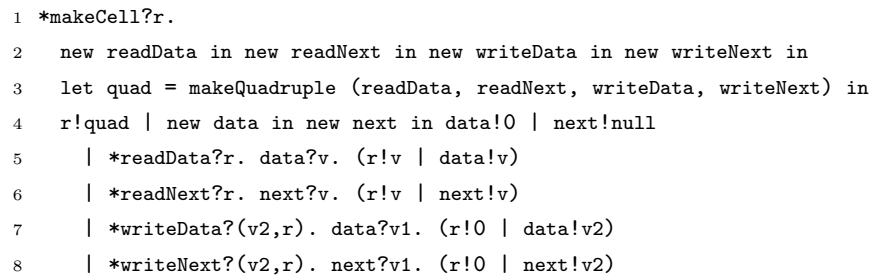

#### 図 **4** makeCell

含まず,型環境も空としてよい.そのような場合,ロ バストな性質は通常の性質と同様である.

ここでいう合流性とは概ね以下の意味である [12, Definition 3.8].プロセス *P* が部分的な合流 性を持つとは,*P*<sup>1</sup> *←−−− τ,S*<sup>1</sup> *P η,S*<sup>2</sup> *−−−→ <sup>P</sup>*<sup>2</sup> ならば常に, *η* = *τ* ∧ *S*<sub>1</sub> = *S*<sub>2</sub> であるか, *P*<sub>1</sub>  $\frac{\eta, S_1}{\to}$  ≡← $\frac{\tau, S_2}{\to}$  *P*<sub>2</sub> であ ることをいう.ここで,*S*1,*S*<sup>2</sup> はその遷移に関わっ たチャンネルの集合を表す [12, p. 18].プロセス *P* がロバストな合流性を持つとは,任意の閉じた代入 *σ* について,*σP <sup>η</sup>*<sup>1</sup> *−→ · · · <sup>η</sup><sup>k</sup> −→ <sup>Q</sup>* ならば常に,*<sup>Q</sup>* が部分 的な合流性を持つことをいう.

規則 (SLT-HyB) は、上述の仮定が成り立てば、プ ロセス *P* はロックフリーであり,*P* が(他の必ずし も停止しないプロセスに対して) strongly fair にス ケジュールされれば,∆ に含まれる obligation を果 たす。ということを主張している。この規則の正し さ(健全性)は,直観的には以下のように理解でき る.まず,ロバストな停止性より,プロセス *P* の遷 移列は有限である.すると,ロバストなデッドロック フリー性 [12, Definition 3.7] より,*P* は少なくとも 1回は obligation を果たせる状態になる. よって、ロ バストな合流性から,*P* は必ず obligation を果たす.

### **3** ロックフリースタックの *π* 計算での表現

2. 1 節で紹介したロックフリースタックを *π* 計算で 表現するためには、まず, Node 構造体のようなセル をプロセスで表現する必要がある.セルを表現するプ ロセスには,セルが保持する値と次のセルのポインタ を読み書きするために,4 つのチャンネルを用意する. 図 4 のプロセス\*makeCell?r...は返信用のチャ

ンネル r を受信し,上述の 4 つのチャンネルを組 として r に返信するサーバである.*†*<sup>1</sup> このサー バはチャンネル r を受信した後,まず readData, readNext, writeData, writeNext の 4 つのフレッ シュなチャンネルを作成する.次に、プリミティ ブ関数 makeQuadruple を用い,この 4 つのチャン ネルを組にして, チャンネル r に送信する. チ ャンネル data と next は,セルの要素と,次の セルを指すポインタをそれぞれ保持するチャン ネルである.\*readData?r...と\*readNext?r...は, 返信用のチャンネル r を渡されたら, それぞ れ data または next から値を取り出して,r に 渡すとともに,再び data または next に戻す. \*writeData?(v2,r)...と\*writeNext?(v2,r)...は, それぞれ data または next に書き込む値と、処理が 完了したことを通知するチャンネルの組を受け取る. そして data または next から値を取り出し, r に通 知を行うとともに, data または next に新しい値 v2 を渡す.

図 5 は push 関数を *π* 計算で表現したプロセスであ る.このサーバは全体的動作としては,スタックに追 加する値 value と,処理が完了したことを知らせる ためのチャンネル reply を受け取って,スタックに 値 value を追加した後,reply に 0 を送信する.詳 細としては,まず 2 行目で makeCell に送信したチャ ンネルから 4 つ組 quad を受け取る. それから5行 目でセルに value を格納する.6 行目以降は図 1 の 擬似コードの while ループに対応する. 擬似コード

*<sup>†</sup>*<sup>1</sup> 本論文ではしばしば *<sup>π</sup>* 計算のプロセスを,TyPiCal の実装に近い具体文法を用いて表す.

```
1 *push?(value, reply).
2 new ref in makeCell!ref. ref?quad.
3 let writeData = third quad in
4 let writeNext = fourth quad in
5 new a in writeData!(value, a). a?l.
6 new while in while!reply
7 | *while?r. stack?t. ( stack!t
8 | new a in writeNext!(t, a). a?1. lock?1.
9 stack?s. (stack!s
10 \vert if s = t
11 then stack?u. (stack!quad | lock!0 | r!0)
12 else ( lock!0 | while!r )))
```

```
図 5 push
```
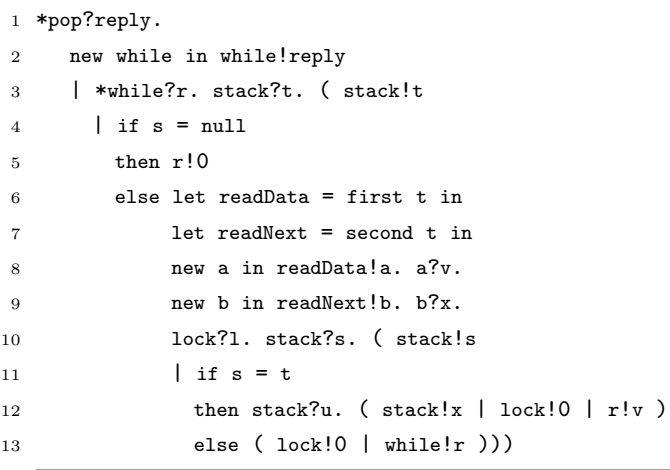

# 図 **6** pop

における atomic ブロックはグローバルなチャンネル lock に値を送受信することで実現し,while ループ は再帰的なプロセスで表している。返信用のチャン ネル reply をチャンネル while に渡している理由は, デッドロックフリー性を保証する型システムにおけ る reply への送信の obligation を、ループを繰り返 すたびに受け渡しするためである.

図 6 は,ロックフリースタックの pop 関数を *π* 計 算で表現したプロセスである.このプロセスは,チャ ンネル pop から返信用のチャンネル reply を受け取 り、スタックの先頭の要素を reply に送信する. ス タックが空(null)である場合は,デフォルトの値と して 0 を送信する. 全体の流れは, push 関数の表現 と同様である.

ロックフリースタックに push や pop を無限回行う クライアント側のプロセスは図 7 のようになる.pop では, 返信用のチャンネル r を pop に送信し, r から v を受信する.push では,スタックに追加する値と, 処理が完了したことを伝えるチャンネル r を組にし て送信し, r から受信を行う.

上述のロックフリースタックのサーバとクライア ントの *π* 計算での表現は,1. 1 節の意味ではロックフ リーだが,定義 2 の意味での強いロックフリー性は 満たさない. なぜならば、無限個のクライアントのう \*(new r in pop!r. r?rep) | \*(new r in push! $(1,r)$ . r?rep)

## 図 **7** 無限個のクライアント

- $P_0 \triangleq (\nu r)(\text{push}! \langle 1, r \rangle \cdot r? \text{rep})$
- $Q_0 \triangleq (\nu r)(\text{pop}!r. \ r?rep)$
- *System* ≜ (*ν*makeQuadruple*,* push*,* pop*,* stack*,* lock) (stack!null *|* lock!0 *| ∗Push | ∗Pop | P*<sup>0</sup> *| Q*0)

図 **8** ロックフリースタックのシステム全体(push と pop が **1** 回ずつの場合)

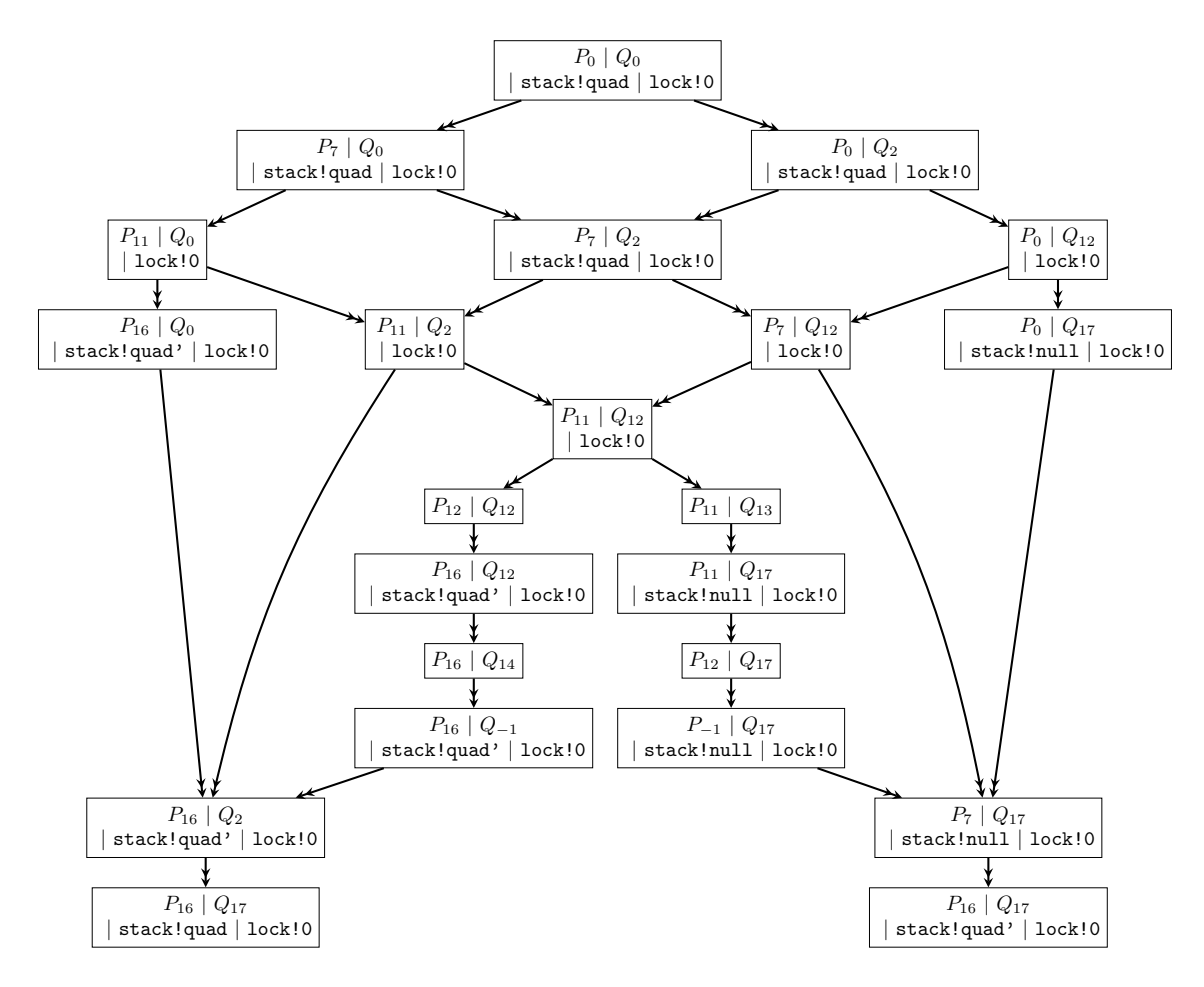

図 **9** クライアントの状態遷移

ち,一部(例えば「奇数番」)のクライアントのみが それぞれ有限時間で操作を完了し,他(例えば「偶 数番」)のクライアントは永久に操作を完了しないよ うな, full かつ strongly fair な遷移列が存在するた

めである.一方,定義 2 を弱め,すべての *Q* につい て, *<sup>τ</sup>*□ *−−→* を含む遷移列が存在するという弱いロック フリー性は満たされる.

push 操作や pop 操作が有限回のシステムであれば,

```
makeQuadruple : chan(chan(int, !), ∗!) ×
                       chan(chan(quad t, !), ∗!) ×
                       \textbf{chan}(\textbf{int} \times \textbf{chan}(\textbf{int}, !), *!) \times
                       −→ quad t
           first : quad t −→ chan(chan(int, !), ∗!)
          second : quad t −→ chan(chan(quad t, !), ∗!)
           \text{third}: \text{quad\_t} \longrightarrow \text{chan}(\text{int} \times \text{chan}(\text{int}, !), *!)fourth: \quad \text{quad.} \rightarrow \text{chan}(quad \pm \times \text{chan}(int, !), *!)図 10 プリミティブ関数の型
```
強いロックフリー性を満たす.例えば push と pop を それぞれ 1 回ずつ並行に行うロックフリースタックの システム全体は図 8 のように表される.ここで *Push* と *Pop* はそれぞれ, 図 5 の push サーバと, 図 6 の pop サーバを表している.また,*P* と *Q* はそれぞれ, push を行うクライアントと, pop を行うクライアン トを表している.

後者のシステム全体の状態遷移を列挙する.stackに 何らかの quad が出力されている状態から, push と pop をそれぞれ 1 回ずつ並行に行うクライアント *P*<sup>0</sup> *| Q*<sup>0</sup> (および,そのときの stack と lock への出力プロセ ス)の状態遷移図を図 9 に示す(それら以外のプロセ スは変化しないので省略する).この図では 1 ステップ 以上の遷移を→ で表している. push を行うクライア ントの状態を *P<sup>i</sup>* (*i* = 0*,* 1*, . . . ,* 16*, −*1) で表し,pop <sup>を</sup> 行うクライアントの状態を *Q<sup>j</sup>* (*j* = 0*,* 1*, . . . ,* 17*, −*1) で表すことにする.*P<sup>i</sup>* および *Q<sup>j</sup>* の具体的な定義は それぞれ付録 A と B に示す.push と pop を行うク ライアントが並行に実行されている状態 *P<sup>i</sup> | Q<sup>j</sup>* を考 えると,*i* と *j* の値の組が取りうる範囲とその理由は 以下のとおりである.

- 0 *≤ i ≤* 16 *∧* 0 *≤ j ≤* 2: push 処理が任意に進み (0 *≤ i ≤* 16),pop 処理は 1 回目の stack?t **以前まで進んでいる (0 ≤** *j* **≤ 2).**
- 0 *≤ i ≤* 7 *∧* 0 *≤ j ≤* 17: pop 処 理 が 任 意 に 進 み (0 *≤ j ≤* 17),push 処理は 1 回目の stack?t 以前まで進んでいる (0 *≤ i ≤* 7).
- $i = 16 \land 0 < i < 17$ : push が完了した後( $i = 16$ ),

pop の処理が任意に進んでいる(0 *≤ j ≤* 17).

- 0 *≤ i ≤* 16 *∧ j* = 17: pop が完了した後(*j* = 17), push の処理が任意に進んでいる(0 ≤ *i* ≤ 16).
- 7 *≤ i ≤* 11 *∧* 2 *≤ j ≤* 12: push <sup>と</sup> pop <sup>が</sup> 1 回目の stack?t を実行後, lock?1 をとる以前まで進ん でいる.
- 11 *≤ i ≤* 16 *∧ j* = 12: push が先に lock?l でロッ クを取得し(*i* = 12),push が完了する(*i* = 16).
- *i* = 16 *∧ j* = 12*,* 13*,* 14*, −*1: push が 完 了 し た 後 (*i* = 16),pop がロックを取得し(*j* = 13), スタックの先頭が変わっているため,競合を検出 して再試行を行う(*j* = 2).
- *i* = 11 *∧* 12 *≤ j ≤* 17: pop が先に lock?l でロック を取得し(*j* = 13),pop が完了する(*j* = 17).
- *i* = 11*,* 12*,* 13*, −*1 *∧ j* = 17: pop が 完 了 し た 後 (*j* = 17),push がロックを取得し(*i* = 12), スタックの先頭が変わっているため、競合を検出 して再試行を行う(*i* = 7).
	- **4 TyPiCal** の拡張とデッドロックフリー性 の検証

# **4. 1** 再帰型を持つ **4** つ組プリミティブの追加

本節では,3 節で述べた *π* 計算におけるロックフ リースタックの表現のデッドロックフリー性を TyP-ICAL で検証する. 図 4 の 4 つ組 quad で表現される セルは、次のセルへのポインタ (writeNext の第1引 数 v2 および readNext の返り値)を持っているため, 再帰型を必要とする.TyPiCal ではユーザは新たな 再帰型を定義することができないため,TyPiCal の

実装に新たな再帰型と,それを用いるプリミティブ関 数を追加した.具体的には,再帰型を持つ 4 つ組を 作る関数 makeQuadruple と、その要素を取り出す関 数 first, second, third, fourth を追加した.

4 つ組 quad の型 **quad t** の定義は,チャンネルの usage の部分を除くと次のとおりである.

**quad\_t**  $\triangleq \mu \alpha$ .

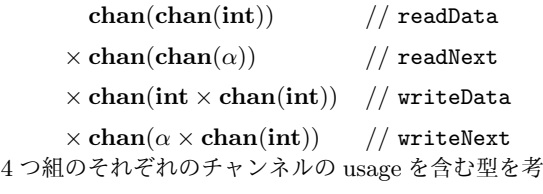

えると以下のようになる.

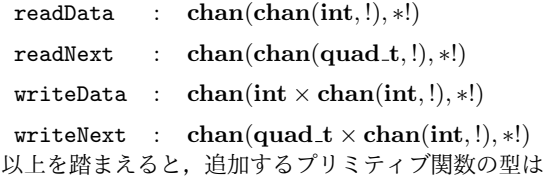

図 10 のようになる.

これらのプリミティブ関数を追加した結果,新たな 形の制約が発生したため,それを解消する方法を実装 した.具体的には,subusage 制約 *U*<sup>1</sup> *≤ U*<sup>2</sup> において, 従前の TyPiCal では *U*<sup>1</sup> は usage 変数 *α* に限られて いたが,今回の拡張により新たに *U*<sup>1</sup> が ! *to tc .* **0**, *∗*! *to tc .* **0**, *↑ t* (!*<sup>t</sup><sup>o</sup> tc .* **0**), *↑ t* (*∗*! *to tc .* **0**) のケースも発生したため,本研 究で必要となった,*U*<sup>2</sup> に ? が出現しないケースについ て,subusage の定義に従い制約の解消を実装した.具 体的には,条件  $cap_!(U_1) \leq cap_!(U_2)$  [10, Definition 35, 3.] (他の条件は自明)から, capability level に関 する制約(それら自体は既存)を生成する関数を実装 した.

# **4. 2 TyPiCal** での検証結果

TYPICAL に,無限回の push および pop 操作を並 行に行うロックフリースタックのプロセスを入力した 結果の出力を図 11 に示す. !! や??は、その送受信の 成功が保証されている(マークつきである)ことを表 す. pop 操作を行うクライアント側のプロセス (7行 目)において,処理が終わった通知を必ず受け取れる ことが保証されている(x??rep).つまり,pop サー

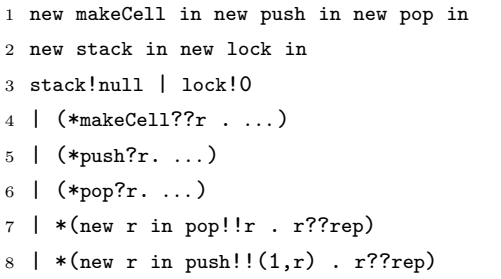

#### 図 **11 TyPiCal** での検証結果の一部

バはデッドロックフリーであることがわかる.8 行目 の push 操作についても同様である.

push および pop 操作が有限回の場合も同様である.

# **5** ロックフリー性の検証

本節では,まず図 8 の,有限回の操作に対するロッ クフリースタックのロックフリー性を考える. 図8の システムは, 4.2 節のとおりデッドロックフリーであ り、さらに図9のとおり停止性も成り立つ(デッド ロックフリー性も図 9 から確認することもできる). したがって, 図 8 のシステムはロックフリーであると いえる.

一方, 図 7 の, 無限回の操作を行うロックフリース タックは,状態数が無限になるため,図 9 のように すべての遷移を列挙することは容易でない. そこで. push サーバおよび pop サーバは図 3 のハイブリッド 型システムで追加された型つけ規則を用い,サーバ以 外の部分は従来のロックフリー性を保証する完全に静 的な型システム [9] を用いて型つけすることを考える ( [12, Example 3.12] と同様).

図3の規則では、ロバストなデッドロックフリー 性,ロバストな停止性を示す必要 がある.まず,4. 2 節のように,TyPiCal が実装し ているデッドロックフリー性を保証する型システムで 型つけが成功すれば,ロバストなデッドロックフリー 性も成り立つことが知られている [12, Theorem 3.9]. (サーバの)ロバストな停止性は,外部との送受信は 有限回である前提なので [12, Definition 3.6],スタッ ク操作が有限個の場合と同様に成り立つ.

問題は(サーバの)ロバストな合流性である. ハイ

ブリッド型システムでいう合流性は 1 ステップでの合 流性という定義 [12, Definition 3.8] なので,そのま までは成り立たない.1 ステップでの合流性を要求す る理由は,ある遷移列で obligation が果たされれば, 同じ obligation がすべての遷移列で果たされること を示す際,前者に含まれる遷移は,後者にも含まれる ことを示すためである [12, Lemma C.1].1 ステップ ではなく複数ステップでの合流性に弱めることも可能 だが, fairness の前提を適用するため、同じ遷移が先 頭に来る (enable されている)必要がある.

そのように合流性の条件を弱めても,本論文のよう なロックフリースタックのサーバでは,例えば lock や stack の受信後,直ちに送信は行えないので、成り 立たない. 実際,無限個の push 操作や pop 操作を並 行に行う場合, push のみが実行され続けて, pop が 永久に実行されない可能性があるので,ロックフリー 性が成り立たない. これは 2.3 節すなわち [12, p. 9] でいう strongly fair な遷移を前提にしても、push の みが実行されている場合,図6の3行目の stack?t に対応する図 5 の 3 行目の stack!t および 10 行目 の stack!s が, push 操作のたびに複製されて異なる 出現とみなされるため,pop 操作の成功が保証されな いからである.[12, p. 9] のような fairness の定義を 変更し、送受信の組ではなく stack?t のような受信 (ないし送信)のみに注目して成功を保証するような スケジューリングの定義は今後の課題である. そのよ うに定義を変更すれば,前述の obligation がすべて の遷移列で果たされることや、ひいては push サーバ や pop サーバのロックフリー性も証明できる可能性 がある.

*π* 計算でのスタックの表現を [12, Example 3.12] の 二分探索木のように根本的に変更すれば、ハイブリッ ド型システムでロックフリー性を保証することも可 能である.本研究では,共有メモリを用いた Treiber のロックフリースタックを *π* 計算で表現してロック フリー性を検証することを試みた.

2.3 節で述べたとおり、1.1 節でいうアルゴリズ ムのロックフリー性は,2. 3 節のプロセスのロック フリー性 [12, Definition 2.8] と異なり, fair なスケ ジューリングを仮定しない一方, 少なくとも1つの

操作が完了することのみを主張している。無限個の push 操作や pop 操作がある場合(あるいは無限にス **レッドを生成できるシステムの場合), fair なスケ** ジューリングを仮定しなければ,すべてのスレッドが 途中までしか実行されず,いずれの操作も永久に完了 しない可能性があるので,後者のロックフリー性は明 らかに成り立たない.

#### **6** 関連研究

すでに述べたロックフリーアルゴリズム [4,13,14,18] や,ロックフリー性を保証する型システム [9, 12] 以 外に以下のような研究がある.

Hoffmann ら [6] はロックフリー性の定義を形式化 して,それを検証するための分離論理の拡張を提案 し,Treiber のロックフリースタックのロックフリー 性を紙の上で形式的に証明した.

Jia ら [7] は,"read, compute and update" という 形をしたアルゴリズムのソースコードに補助変数を 割り当てることによりロックフリー性を検証する手法 を提案した.具体的には,共有データへの書き込みが 成功した場合には補助変数の値をインクリメントし, 失敗した場合には,他のスレッドにより補助変数の値 がインクリメントされている(他のスレッドが書き込 みに成功している)ことを確認する. これにより、ス レッドが1つずつ減っていくことや、プログラム全 体の停止性を議論している.また,その手法を自動証 明ツール CAVE として実装し、ロックフリーなスタッ クやキューのロックフリー性を証明した.

Pinto [1] は,Total-TaDA という,ノンブロッキン グなプログラムの停止性を証明する分離論理の拡張 を提案し,それを用いてロックフリーなスタックや キューの紙の上での証明を行なった.

佐久間 [19] は, Hoffmann らの分離論理の拡張に 基づき, Treiber のスタックの push のロックフリー 性を, Coq を用いて検証した.

これらと比較すると本研究は,既存の型システムを 用いた部分については,分離論理の拡張に基づく証明 より簡便な検証が可能であった.

#### **7** 結論と今後の課題

本研究では,*π* 計算のプロセスのロックフリー性を 型システムにもとづき検証するツールである TyP-ICAL を,再帰型を持つセル構造で拡張して Treiber のロックフリースタックを表現し,そのデッドロック フリー性を検証した.デッドロックに限らないロック フリー性は,有限回のスタック操作についてはハイブ リッド型システム [12] を用いて検証した. 無限回の 並行なスタック操作の場合は,そもそもロックフリー 性が成り立たない一方, fairness の仮定を変更すれば 証明できる可能性を示唆した. また、ハイブリッド型 システムでロックフリー性を検証する際に必要な停止 性は,本研究ではすべての遷移列を列挙して検証した が,ツールによる自動化や型システム [2] の利用も考 えられる.

謝辞 TyPiCal やハイブリッド型システムに関する 質問にご回答くださった小林直樹氏に深謝します. 本 研究は JSPS 科研費 JP15H02681,JP20H04161 の 助成を受けたものです.

#### 参 考 文 献

- [ 1 ] da Rocha Pinto, P.: *Reasoning with time and data abstractions*, PhD Thesis, Imperial College London, UK, 2016.
- [ 2 ] Deng, Y. and Sangiorgi, D.: Ensuring termination by typability, *Inf. Comput.*, Vol. 204, No. 7(2006), pp. 1045–1082.
- [ 3 ] Gotsman, A., Cook, B., Parkinson, M. J., and Vafeiadis, V.: Proving that non-blocking algorithms don't block, *Proceedings of the 36th ACM SIGPLAN-SIGACT Symposium on Principles of Programming Languages, POPL 2009, Savannah, GA, USA, January 21-23, 2009*, Shao, Z. and Pierce, B. C.(eds.), ACM, 2009, pp. 16–28.
- [4] Harris, T. L.: A Pragmatic Implementation of Non-blocking Linked-Lists, *Distributed Computing, 15th International Conference, DISC 2001, Lisbon, Portugal, October 3-5, 2001, Proceedings*, Welch, J. L.(ed.), Lecture Notes in Computer Science, Vol. 2180, Springer, 2001, pp. 300–314.
- [ 5 ] Herlihy, M. and Shavit, N.: *The art of multiprocessor programming*, Morgan Kaufmann, 2008.
- [ 6 ] Hoffmann, J., Marmar, M., and Shao, Z.: Quantitative Reasoning for Proving Lock-Freedom, *28th Annual ACM/IEEE Symposium on Logic in Computer Science, LICS 2013, New Orleans, LA, USA, June 25-28, 2013*, IEEE Computer Society, 2013,

pp. 124–133.

- [ 7 ] Jia, X., Li, W., and Vafeiadis, V.: Proving Lock-Freedom Easily and Automatically, *Proceedings of the 2015 Conference on Certified Programs and Proofs, CPP 2015, Mumbai, India, January 15-17, 2015*, Leroy, X. and Tiu, A.(eds.), ACM, 2015, pp. 119–127.
- [ 8 ] Kobayashi, N.: TyPiCal: A Type-Based Analyzer for the Pi-Calculus, http://www-kb.is.s. u-tokyo.ac.jp/~koba/typical/.
- [ 9 ] Kobayashi, N.: A Type System for Lock-Free Processes, *Inf. Comput.*, Vol. 177, No. 2(2002), pp. 122–159.
- [10] Kobayashi, N.: A New Type System for Deadlock-Free Processes, *CONCUR 2006 - Concurrency Theory, 17th International Conference, CONCUR 2006, Bonn, Germany, August 27- 30, 2006, Proceedings*, Baier, C. and Hermanns, H.(eds.), Lecture Notes in Computer Science, Vol. 4137, Springer, 2006, pp. 233–247.
- [11] Kobayashi, N., Saito, S., and Sumii, E.: An Implicitly-Typed Deadlock-Free Process Calculus, *CONCUR 2000 - Concurrency Theory, 11th International Conference, University Park, PA, USA, August 22-25, 2000, Proceedings*, Palamidessi, C.(ed.), Lecture Notes in Computer Science, Vol. 1877, Springer, 2000, pp. 489–503.
- [12] Kobayashi, N. and Sangiorgi, D.: A hybrid type system for lock-freedom of mobile processes, *ACM Trans. Program. Lang. Syst.*, Vol. 32, No. 5(2010), pp. 16:1–16:49.
- [13] Michael, M. M.: High performance dynamic lock-free hash tables and list-based sets, *Proceedings of the Fourteenth Annual ACM Symposium on Parallel Algorithms and Architectures, SPAA 2002, Winnipeg, Manitoba, Canada, August 11-13, 2002*, Rosenberg, A. L. and Maggs, B. M.(eds.), ACM, 2002, pp. 73–82.
- [14] Michael, M. M. and Scott, M. L.: Simple, Fast, and Practical Non-Blocking and Blocking Concurrent Queue Algorithms, *Proceedings of the Fifteenth Annual ACM Symposium on Principles of Distributed Computing, Philadelphia, Pennsylvania, USA, May 23-26, 1996*, Burns, J. E. and Moses, Y.(eds.), ACM, 1996, pp. 267–275.
- [15] Milner, R.: *Communicating and mobile systems - the Pi-calculus*, Cambridge University Press, 1999.
- [16] Sangiorgi, D. and Walker, D.: *The Pi-Calculus a theory of mobile processes*, Cambridge University Press, 2001.
- [17] Sumii, E. and Kobayashi, N.: A Generalized Deadlock-Free Process Calculus, *Electron. Notes Theor. Comput. Sci.*, Vol. 16, No. 3(1998), pp. 225– 247.
- [18] Treiber, R. K.: Systems Programming: Coping With Parallelism, Technical report, IBM Almaden Research Center, 650 Harry RoadSan Jose, California, 1986.

[19] 佐久間亮: ロックフリーアルゴリズムの形式的検証, 修士論文, 情報科学研究科, 東北大学, 2018.

**A** push クライアントの状態

```
1 P_0 =2 new r in push!(1, r). r?rep
3
_4 P_1 =5 new r in r?rep
6 | (new ref in makeCell!ref. ref?quad'.
7 let writeData = third quad' in
8 let writeNext = fourth quad' in
9 new a in writeData! (value, a). a?1.
10 new while in while!reply
11 | *while?r. stack?t. ( stack!t
12 | new a in writeNext!(t, a). a?l. lock?l.
13 stack?s. ( stack!s
14 \vert if s = t
15 then stack?u. ( stack!quad' | lock!0 | r!0 )
16 else ( lock!0 | while!r ))))
17
18 P_2 =19 new r in new ref in
20 r?rep
21 | (new readData in new readNext in new writeData in new writeNext in
22 let quad = makeQuadruple (readData, readNext, writeData, writeNext) in
23 r!quad | new data in new next in data!0 | next!null
24 | *readData?r. data?v. (r!v \mid data!v)25 | *readNext?r. next?v. (r!v \mid next!v)26 | *writeData?(v2,r). data?v1. (r!0 | data!v2)27 | *writeNext?(v2,r). next?v1. (r!0 | next!v2))
28 | (ref?quad'.
29 let writeData = third quad' in
30 let writeNext = fourth quad' in
31 new a in writeData!(value, a). a?l.
32 new while in while!reply
33 | *while?r. stack?t. ( stack!t
34 | new a in writeNext!(t, a). a?l. lock?l.
35 stack?s. ( stack!s
36 | if s = t37 then stack?u. ( stack!quad' | lock!0 | r!0 )
38 else ( lock!0 | while!r ))))
39
40 \ \ P_3 =41 new r in new ref in
42 new readData in new readNext in new writeData in new writeNext in
43 r?rep
```

```
44 | (new data in new next in data!0 | next!null
45 | *readData?r. data?v. (r!v | data!v)
46 | *readNext?r. next?v. (r!v | next!v)
47 | *writeData?(v2,r). data?v1. (r!0 | data!v2)
48 | *writeNext?(v2,r). next?v1. (r!0 | next!v2))
49 | (let writeData = third quad' in
50 let writeNext = fourth quad' in
51 new a in writeData!(1, a). a?l.
52 new while in while!reply
53 | *while?r. stack?t. ( stack!t
54 | new a in writeNext!(t, a). a?l. lock?l.
55 stack?s. ( stack!s
56 | if s = t57 then stack?u. ( stack!quad' | lock!0 | r!0 )
58 else ( lock!0 | while!r ))))
59
60 P_4 =61 new r in new ref in new a1 in
62 new readData in new readNext in new writeData in new writeNext in
63 r?rep
64 | (new data in new next in data!0 | next!null
65 | *readData?r. data?v. (r!v | data!v)
66 | *readNext?r. next?v. (r!v | next!v)
67 | *writeData?(v2,r). data?v1. (r!0 | data!v2)
68 | *writeNext?(v2,r). next?v1. (r!0 | next!v2)
69 | data?v1. (a1!0 | data!1))
70 | (a1?l.
71 new while in while!reply
72 | *while?r. stack?t. ( stack!t
73 | new a in writeNext!(t, a). a?l. lock?l.
74 stack?s. ( stack!s
75 | if s = t76 then stack?u. ( stack!quad' | lock!0 | r!0 )
77 else ( lock!0 | while!r ))))
78
79 \text{ } P_5 =80 new r in new ref in new a1 in
81 new readData in new readNext in new writeData in new writeNext in
82 r?rep
83 | (new data in new next in next!null
84 | *readData?r. data?v. (r!v | data!v)
85 | *readNext?r. next?v. (r!v | next!v)
86 | *writeData?(v2,r). data?v1. (r!0 | data!v2)
87 | *writeNext?(v2,r). next?v1. (r!0 | next!v2)
88 | (r!0 | data!1))
```

```
89 | (a1?l.
90 new while in while!reply
91 | *while?r. stack?t. ( stack!t
92 | new a in writeNext!(t, a). a?l. lock?l.
93 stack?s. (stack!s
94 | if s = t95 then stack?u. ( stack!quad' | lock!0 | r!0 )
96 else ( lock!0 | while!r ))))
97
98 P_6 =99 new r in new ref in new a1 in
100 new readData in new readNext in new writeData in new writeNext in
101 r?rep
102 | (new data in new next in next!null
103 | *readData?r. data?v. (r!v | data!v)
104 | *readNext?r. next?v. (r!v | next!v)
105 | *writeData?(v2,r). data?v1. (r!0 | data!v2)
106 | *writeNext?(v2,r). next?v1. (r!0 | next!v2)
107 | data!1)
108 | (new while in while!reply
109 | *while?r. stack?t. ( stack!t
110 | new a in writeNext!(t, a). a?l. lock?l.
111 stack?s. (stack!s
112 | if s = t113 then stack?u. ( stack!quad' | lock!0 | r!0 )
114 else ( lock!0 | while!r ))))
115
116 P_7 =117 new r in new ref in new a1 in
118 new readData in new readNext in new writeData in new writeNext in
119 r?rep
120 | (new data in new next in next!null
121 | *readData?r. data?v. (r!v | data!v)
122 | *readNext?r. next?v. (r!v | next!v)
123 | *writeData?(v2,r). data?v1. (r!0 | data!v2)
124 | *writeNext?(v2,r). next?v1. (r!0 | next!v2)
125 | data!1)
126 | (new while in
127 | *while?r. stack?t. ( stack!t
128 | new a in writeNext!(t, a). a?l. lock?l.
129 stack?s. (stack!s
130 \vert if s = t131 then stack?u. ( stack!quad' | lock!0 | r!0 )
132 else ( lock!0 | while!r )))
133 | stack?t. ( stack!t
```

```
134 | new a in writeNext!(t, a). a?l. lock?l.
135 stack?s. ( stack!s
136 | if s = t137 then stack?u. ( stack!quad' | lock!0 | r!0 )
138 else ( lock!0 | while!r ))))
139
140 \ \ P_8 =141 new r in new ref in new a1 in
142 new readData in new readNext in new writeData in new writeNext in
143 r?rep
144 | (new data in new next in next!null
145 | *readData?r. data?v. (r!v | data!v)
146 | *readNext?r. next?v. (r!v | next!v)
147 | *writeData?(v2,r). data?v1. (r!0 | data!v2)148 | *writeNext?(v2,r). next?v1. (r!0 | next!v2)
149 | data!1)
150 | (new while in
151 | *while?r. stack?t. ( stack!t
152 | new a in writeNext!(t, a). a?1. lock?1.
153 stack?s. ( stack!s
154 \text{if } s = t155 then stack?u. ( stack!quad' | lock!0 | r!0 )
156 else ( lock!0 | while!r )))
157 | (stack!quad
158 | new a in writeNext! (quad, a). a?1. lock?1.
159 stack?s. ( stack!s
160 | if s = quad
161 then stack?u. ( stack!quad' | lock!0 | r!0 )
162 else ( lock!0 | while!r ))))
163
164 P_9 =165 new r in new ref in new a1 in new a2 in
166 new readData in new readNext in new writeData in new writeNext in
167 r?rep
168 | (new data in new next in next!null
169 | *readData?r. data?v. (r!v | data!v)
170 | *readNext?r. next?v. (r!v | next!v)
171 | *writeData?(v2,r). data?v1. (r!0 | data!v2)
172 | *writeNext?(v2,r). next?v1. (r!0 | next!v2)
173 | data!1
174 | next?v1. (a2!0 | next!v2))
175 | (new a in new while in
176 | *while?r. stack?t. ( stack!t
177 | new a in writeNext! (t, a), a?1, lock?1.
178 stack?s. (stack!s
```

```
179 | if s = t180 then stack?u. ( stack!quad' | lock!0 | r!0 )
181 else ( lock!0 | while!r )))
182 | (stack!quad
183 | a2?1. lock?1.
184 stack?s. (stack!s
185 | if s = \text{quad}186 then stack?u. ( stack!quad' | lock!0 | r!0 )
187 else ( lock!0 | while!r ))))
188
189 P_{10} =190 new r in new ref in new a1 in new a2 in
191 new readData in new readNext in new writeData in new writeNext in
192 r?rep
193 | (new data in new next in
194 | *readData?r. data?v. (r!v | data!v)
195 | *readNext?r. next?v. (r!v | next!v)
196 | *writeData?(v2,r). data?v1. (r!0 | data!v2)
197 | *writeNext?(v2,r). next?v1. (r!0 | next!v2)
198 | data!1
199 | (a2!0 | next!quad))
200 | (new while in
201 | *while?r. stack?t. ( stack!t
202 | new a in writeNext!(t, a). a?l. lock?l.
203 stack?s. ( stack!s
204 | if s = t205 then stack?u. ( stack!quad' | lock!0 | r!0 )
206 else ( lock!0 | while!r )))
207 | ( stack!quad
208 | a?l. lock?l.
209 stack?s. ( stack!s
210 \int if s = quad
211 then stack?u. ( stack!quad' | lock!0 | r!0 )
212 else ( lock!0 | while!r ))))
213214 P_{11} =215 new r in new ref in new a1 in new a2 in
216 new readData in new readNext in new writeData in new writeNext in
217 r?rep
218 | (new data in new next in
219 | *readData?r. data?v. (r!v | data!v)
220 | *readNext?r. next?v. (r!v | next!v)
221 | *writeData?(v2,r). data?v1. (r!0 | data!v2)
222 | *writeNext?(v2,r). next?v1. (r!0 | next!v2)
223 | data!1
```

```
224 | next!quad)
225 | (new while in
226 | *while?r. stack?t. ( stack!t
227 | new a in writeNext!(t, a). a?l. lock?l.
228 stack?s. ( stack!s
229 \vert if s = t230 then stack?u. ( stack!quad' | lock!0 | r!0 )
231 else ( lock!0 | while!r )))
232 | ( stack!quad
233 | lock?l.
234 stack?s. ( stack!s
235 | if s = quad236 then stack?u. ( stack!quad' | lock!0 | r!0 )
237 else ( lock!0 | while!r ))))
238
239 P_{12}240 new r in new ref in new a1 in new a2 in
241 new readData in new readNext in new writeData in new writeNext in
242 r?rep
243 | (new data in new next in
244 | *readData?r. data?v. (r!v \mid data!v)245 | *readNext?r. next?v. (r!v \mid next!v)246 | *writeData?(v2,r). data?v1. (r!0 | data!v2)
247 | *writeNext?(v2,r). next?v1. (r!0 | next!v2)
248 | data!1
249 | next!quad)
250 | (new while in
251 | *while?r. stack?t. ( stack!t
252 | new a in writeNext!(t, a). a?l. lock?l.
253 stack?s. ( stack!s
254 | if s = t255 then stack?u. ( stack!quad | lock!0 | r!0 )
256 else ( lock!0 | while!r )))
257 | (stack!quad
258 | stack?s. ( stack!s
259 | if s = quad
260 then stack?u. ( stack!quad' | lock!0 | r!0 )
261 else ( lock!0 | while!r ))))
262
263 P_{13} =264 new r in new ref in new a1 in new a2 in
265 new readData in new readNext in new writeData in new writeNext in
266 r?rep
267 | (new data in new next in
268 | *readData?r. data?v. (r!v | data!v)
```

```
269 | *readNext?r. next?v. (r!v | next!v)
270 | *writeData?(v2,r). data?v1. (r!0 | data!v2)271 | *writeNext?(v2,r). next?v1. (r!0 \mid next!v2)272 | data!1
273 | next!quad)
274 | (new while in
275 | *while?r. stack?t. ( stack!t
276 | new a in writeNext!(t, a). a?l. lock?l.
277 stack?s. ( stack!s
278 \vert if s = t279 then stack?u. ( stack!quad | lock!0 | r!0 )
280 else ( lock!0 | while!r )))
281 | (stack!quad''
282 | if quad'' = quad
283 then stack?u. ( stack!quad' | lock!0 | r!0 )
284 else ( lock!0 | while!r )))
285
286 P_{14} =287 new r in new ref in new a1 in new a2 in
288 new readData in new readNext in new writeData in new writeNext in
289 r?rep
290 | (new data in new next in
291 | *readData?r. data?v. (r!v | data!v)
292 | *readNext?r. next?v. (r!v | next!v)
293 | *writeData?(v2,r). data?v1. (r!0 | data!v2)
294 | *writeNext?(v2,r). next?v1. (r!0 | next!v2)
295 | data!1
296 | next!quad)
297 | (new while in
298 | *while?r. stack?t. ( stack!t
299 | new a in writeNext!(t, a). a?l. lock?l.
300 stack?s. ( stack!s
301 | if s = t
302 then stack?u. (stack!quad | lock!0 | r!0 )
303 else ( lock!0 | while!r )))
304 | ( stack!quad'' | stack?u. ( stack!quad' | lock!0 | r!0 ) ))
305
306 P_{15} =307 new r in new ref in new a1 in new a2 in
308 new readData in new readNext in new writeData in new writeNext in
309 r?rep
310 | (new data in new next in
311 | *readData?r. data?v. (r!v | data!v)312 | *readNext?r. next?v. (r!v \mid next!v)313 | *writeData?(v2,r). data?v1. (r!0 | data!v2)
```

```
314 | *writeNext?(v2,r). next?v1. (r!0 | next!v2)
315 | data!1
316 | next!quad)
317 | (new while in
318 | *while?r. stack?t. ( stack!t
319 | new a in writeNext!(t, a). a?l. lock?l.
320 stack?s. ( stack!s
321 | if s = t322 then stack?u. ( stack!quad | lock!0 | r!0 )
323 else ( lock!0 | while!r )))
324 | ( stack!quad' | lock!0 | r!0 ))
325
326 P_{16} =327 new r in new ref in new a1 in new a2 in
328 new readData in new readNext in new writeData in new writeNext in
329 (new data in new next in
330 | *readData?r. data?v. (r!v | data!v)
331 | *readNext?r. next?v. (r!v | next!v)
332 | *writeData?(v2,r). data?v1. (r!0 | data!v2)
333 | *writeNext?(v2,r). next?v1. (r!0 | next!v2)
334 | data!1
335 | next!quad)
336 | (new while in
337 | *while?r. stack?t. ( stack!t
338 | new a in writeNext!(t, a). a?l. lock?l.
339 stack?s. ( stack!s
340 | if s = t341 then stack?u. ( stack!quad | lock!0 | r!0 )
342 else ( lock!0 | while!r )))
343 | O
344
345 P_{-1} =
346 new r in new ref in new a1 in new a2 in
347 new readData in new readNext in new writeData in new writeNext in
348 r?rep
349 | (new data in new next in
350 | *readData?r. data?v. (r!v | data!v)
351 | *readNext?r. next?v. (r!v | next!v)
352 | *writeData?(v2,r). data?v1. (r!0 | data!v2)353 | *writeNext?(v2,r). next?v1. (r!0 | next!v2)
354 | data!1
355 | next!quad)
356 | (new while in
357 | *while?r. stack?t. ( stack!t
358 | new a in writeNext!(t, a). a?l. lock?l.
```

```
359 stack?s. ( stack!s
360 | if s = t361 then stack?u. ( stack!quad' | lock!0 | r!0 )
362 else ( lock!0 | while!r )))
363 | while!r ))
```
**B** pop クライアントの状態

```
1 Q_0 =2 new r in pop!x . r?rep
3
4 \quad Q_1 =5 new r in r?rep
6 | (new while in while!reply
7 | *while?r. stack?t. ( stack!t
8 | if s = null9 then r!0
10 else let readData = first t in
11 let readNext = second t in
12 new a in readData!a. a?v.
13 new b in readNext!b. b?x.
14 lock?l. stack?s. ( stack!s
15 | if s = t16 then stack?u. (stack!x | lock!0 | r!v)
17 else ( lock!0 | while!r ))))
18
19 Q_2 =20 new r in r?rep
21 | (new while in
22 *while?r. stack?t. ( stack!t
23 | if s = null24 then r!025 else let readData = first t in
26 let readNext = second t in
27 new a in readData!a. a?v.
28 new b in readNext!b. b?x.
29 lock?l. stack?s. ( stack!s
30 | if s = t31 then stack?u. (stack!x | lock!0 | r!v)
32 else (lock!0 | while!r )))
33 | (stack?t. ( stack!t)
34 | if s = null35 then r!0
36 else let readData = first t in
37 let readNext = second t in
```

```
38 new a in readData!a. a?v.
39 new b in readNext!b. b?x.
40 lock?l. stack?s. ( stack!s
41 \vert if s = t
42 then stack?u. (stack!x | lock!0 | r!v )
43 else ( lock!0 | while!r )))))
44
45 Q_3 =46 new r in r?rep
47 | (new while in
48 *while?r. stack?t. ( stack!t
49 | if s = null50 then r!0
51 else let readData = first t in
52 let readNext = second t in
53 new a in readData!a. a?v.
54 new b in readNext!b. b?x.
55 lock?l. stack?s. ( stack!s
56 | if s = t57 then stack?u. (stack! x \mid lock! 0 \mid r! v)
58 else ( lock!0 | while!r )))
59 | ( stack!quad
60 | if quad = null
61 then r!0
62 else let readData = first quad in
63 let readNext = second quad in
64 new a in readData!a. a?v.
65 new b in readNext!b. b?x.
66 lock?l. stack?s. ( stack!s
67 | if s = quad
68 then stack?u. (stack!x | lock!0 | r!v )
69 else ( lock!0 | while!r ))))
70
71 Q_4 =72 new r in r?rep
73 | (new while in
74 *while?r. stack?t. ( stack!t
75 | if s = null76 then r!0
77 else let readData = first t in
78 let readNext = second t in
79 new a in readData!a. a?v.
80 new b in readNext!b. b?x.
81 lock?l. stack?s. ( stack!s
82 | if s = t
```

```
83 then stack?u. (stack! x \mid lock! 0 \mid r! v)
84 else ( lock!0 | while!r )))
85 | r!0)
86
87 Q5 =
88 new r in
89 | (new while in
90 *while?r. stack?t. ( stack!t
91 | if s = null
92 then r!0
93 else let readData = first t in
94 let readNext = second t in
95 new a in readData!a. a?v.
96 new b in readNext!b. b?x.
97 lock?1. stack?s. (stack!s
98 \vert if s = t99 then stack?u. ( stack!x | lock!0 | r!v )
100 else ( lock!0 | while!r )))
101 | O)
102
103 Q_6 =104 new r in r?rep
105 | (new while in
106 *while?r. stack?t. (stack!t
107 | if s = null108 then r!0109 else let readData = first t in
110 let readNext = second t in
111 new a in readData!a. a?v.
112 new b in readNext!b. b?x.
113 lock?1. stack?s. (stack!s
114 | if s = t115 then stack?u. (stack!x | lock!0 | r!v )
116 else ( lock!0 | while!r )))
117 | (stack!quad
118 | new a in readData!a. a?v.
119 new b in readNext!b. b?x.
120 lock?1. stack?s. (stack!s
121 | if s = quad
122 then stack?u. (stack! x \mid lock! 0 \mid r! v)
123 else ( lock!0 | while!r ))))
124
125 Q_7 =126 new r in new readData in new readNext in new writeData in new writeNext in
127 new a in r?rep
```

```
128 | (new data in new next in data!1 | next!quad''
129 | *readData?r. data?v. (r!v | data!v)130 | *readNext?r. next?v. (r!v | next!v)
131 | *writeData?(v2,r). data?v1. (r!0 | data!v2)
132 | *writeNext?(v2,r). next?v1. (r!0 | next!v2)
133 | data?v. (a!v | data!v)134 | (new while in
135 *while?r. stack?t. ( stack!t
136 | if s = null
137 then r!0
138 else let readData = first t in
139 let readNext = second t in
140 new a in readData!a. a?v.
141 new b in readNext!b. b?x.
142 lock?1. stack?s. (stack!s
143 \vert if s = t144 then stack?u. (stack!x | lock!0 | r!v )
145 else ( lock!0 | while!r )))
146 | (stack!quad
147 | a?v.148 new b in readNext!b. b?x.
149 lock?l. stack?s. ( stack!s
150 \vert if s = quad
151 then stack?u. (stack!x |bock!0 | r!v)
152 else ( lock!0 | while!r ))))
153
154 Q_8 =155 new r in new readData in new readNext in new writeData in new writeNext in
156 new a in r?rep
157 | (new data in new next in next!quad''
158 | *readData?r. data?v. (r!v | data!v)
159 | *readNext?r. next?v. (r!v | next!v)
160 | *writeData?(v2,r). data?v1. (r!0 | data!v2)
161 | *writeNext?(v2,r). next?v1. (r!0 | next!v2)
162 | (a!1 | data!1))
163 | (new while in
164 *while?r. stack?t. ( stack!t
165 | if s = null
166 then r!0
167 else let readData = first t in
168 let readNext = second t in
169 new a in readData!a. a?v.
170 new b in readNext!b. b?x.
171 lock?l. stack?s. ( stack!s
172 | if s = t
```

```
173 then stack?u. ( stack!x | lock!0 | r!v )
174 else ( 10ck!0 | while!r )))
175 | (stack!quad
176 | a?v.
177 new b in readNext!b. b?x.
178 lock?1. stack?s. (stack!s
179 | if s = quad
180 then stack?u. ( stack!x | lock!0 | r!v )
181 else ( lock!0 | while!r ))))
182
183 Q_9 =184 new r in new readData in new readNext in new writeData in new writeNext in
185 new a in r?rep
186 | (new data in new next in next!quad''
187 | *readData?r. data?v. (r!v | data!v)188 | *readNext?r. next?v. (r!v | next!v)
189 \vert *writeData?(v2,r). data?v1. (r!O | data!v2)
190 | *writeNext?(v2,r). next?v1. (r!0 | next!v2)
191 | data!1)
192 | (new while in
193 *while?r. stack?t. ( stack!t
194 | if s = null195 then r!0
196 else let readData = first t in
197 let readNext = second t in
198 new a in readData!a. a?v.
199 new b in readNext!b. b?x.
200 lock?l. stack?s. ( stack!s
201 | if s = t
202 then stack?u. ( stack!x | lock!0 | r!v )
203 else ( lock!0 | while!r )))
204 | ( stack!quad
205 | new b in readNext!b. b?x.
206 lock?l. stack?s. ( stack!s
207 | if s = quad
208 then stack?u. ( stack!x | lock!0 | r!1 )
209 else ( lock!0 | while!r ))))
210
211 Q_{10} =212 new r in new readData in new readNext in new writeData in new writeNext in
213 new a in new b in r?rep
214 | (new data in new next in next!quad''
215 | *readData?r. data?v. (r!v | data!v)
216 | *readNext?r. next?v. (r!v | next!v)
217 | *writeData?(v2,r). data?v1. (r!0 | data!v2)
```

```
218 | *writeNext?(v2,r). next?v1. (r!0 | next!v2)
219 | data!1
220 | next?v. (b!v | next!v))
221 | (new while in
222 *while?r. stack?t. ( stack!t
223 | if s = null224 then r!0
225 else let readData = first t in
226 let readNext = second t in
227 new a in readData!a. a?v.
228 new b in readNext!b. b?x.
229 lock?l. stack?s. ( stack!s
230 \int if s = t231 then stack?u. (stack! x \mid lock! 0 \mid r! v)
232 else ( lock!0 | while!r )))
233 | ( stack!quad
234 | b?x.
235 lock?l. stack?s. ( stack!s
236 | if s = quad237 then stack?u. ( stack!x | lock!0 | r!1 )
238 else ( lock!0 | while!r ))))
239
240 Q_{11} =241 new r in new readData in new readNext in new writeData in new writeNext in
242 new a in new b in r?rep
243 | (new data in new next in
244 | *readData?r. data?v. (r!v | data!v)245 | *readNext?r. next?v. (r!v | next!v)
246 | *writeData?(v2,r). data?v1. (r!0 | data!v2)
247 | *writeNext?(v2.r). next?v1. (r!0 \mid next!v2)248 | data!1
249 | (b!quad'' | next!quad''))
250 | (new while in
251 *while?r. stack?t. ( stack!t
252 | if s = null253 then r!0
254 else let readData = first t in
255 let readNext = second t in
256 new a in readData!a. a?v.
257 new b in readNext!b. b?x.
258 lock?l. stack?s. ( stack!s
259 \int if s = t260 then stack?u. (stack! x | lock! 0 | r! v)
261 else (lock!0 | while!r )))
262 | ( stack!quad
```

```
263 | b?x.
264 lock?l. stack?s. ( stack!s
265 | if s = quad
266 then stack?u. ( stack!x | lock!0 | r!1 )
267 else ( lock!0 | while!r ))))
268
269 Q_{12} =270 new r in new readData in new readNext in new writeData in new writeNext in
271 new a in new b in r?rep
272 | (new data in new next in
273 | *readData?r. data?v. (r!v \mid data!v)274 | *readNext?r. next?v. (r!v \mid next!v)275 | \text{twriteData?}(v2,r). data?v1. (r!0 | data!v2)
276 | *writeNext?(v2,r). next?v1. (r!0 | next!v2)
277 | data!1
278 | next!quad'')
279 | (new while in
280 *while?r. stack?t. ( stack!t
281 | if s = null
282 then r!0
283 else let readData = first t in
284 let readNext = second t in
285 new a in readData!a. a?v.
286 new b in readNext!b. b?x.
287 lock?l. stack?s. ( stack!s
288 \vert if s = t289 then stack?u. (quad | lock!0 | r!v )
290 else ( lock!0 | while!r )))
291 | ( stack!quad
292 | lock?l. stack?s. ( stack!s
293 \vert if s = quad
294 then stack?u. ( stack!quad | lock!0 | r!1 )
295 else ( lock!0 | while!r ))))
296
297 Q_{13} =298 new r in new readData in new readNext in new writeData in new writeNext in
299 new a in new b in r?rep
300 | (new data in new next in
301 | *readData?r. data?v. (r!v \mid data!v)302 | *readNext?r. next?v. (r!v | next!v)
303 | *writeData?(v2,r). data?v1. (r!0 | data!v2)
304 | *writeNext?(v2,r). next?v1. (r!0 | next!v2)
305 | data!1
306 | next!quad'')
307 | (new while in
```

```
308 *while?r. stack?t. ( stack!t
309 | if s = null310 then r!0
311 else let readData = first t in
312 let readNext = second t in
313 new a in readData!a. a?v.
314 new b in readNext!b. b?x.
315 lock?l. stack?s. ( stack!s
316 | if s = t317 then stack?u. (stack!x | lock!0 | r!v )
318 else ( lock!0 | while!r )))
319 | ( stack!quad
320 | stack?s. ( stack!s
321 | if s = quad
322 then stack?u. ( stack!quad | lock!0 | r!1 )
323 else ( lock!0 | while!r ))))
324
325 Q_{14} =326 new r in new readData in new readNext in new writeData in new writeNext in
327 new a in new b in r?rep
328 | (new data in new next in
329 | *readData?r. data?v. (r!v \mid data!v)330 | *readNext?r. next?v. (r!v | next!v)
331 | *writeData?(v2,r). data?v1. (r!0 | data!v2)
332 | *writeNext?(v2,r). next?v1. (r!0 | next!v2)
333 | data!1
334 | next!quad'')
335 | (new while in
336 *while?r. stack?t. ( stack!t
337 | if s = null338 then r!0
339 else let readData = first t in
340 let readNext = second t in
341 new a in readData!a. a?v.
342 new b in readNext!b. b?x.
343 lock?l. stack?s. ( stack!s
344 | if s = t345 then stack?u. (stack!x | lock!0 | r!v )
346 else ( lock!0 | while!r )))
347 | ( stack!quad'
348 | if quad' = quad
349 then stack?u. ( stack!quad | lock!0 | r!v )
350 else ( lock!0 | while!r )))
351
352 Q_{15} =
```

```
353 new r in new readData in new readNext in new writeData in new writeNext in
354 new a in new b in r?rep
355 | (new data in new next in
356 | *readData?r. data?v. (r!v | data!v)
357 | *readNext?r. next?v. (r!v | next!v)
358 | \text{*writeData?}(v2,r). data?v1. (r!0 | data!v2)
359 | *writeNext?(v2,r). next?v1. (r!0 \mid next!v2)360 | data!1
361 | next!quad'')
362 | (new while in
363 *while?r. stack?t. ( stack!t
364 | if s = null365 then r!0
366 else let readData = first t in
367 let readNext = second t in
368 new a in readData!a. a?v.
369 new b in readNext!b. b?x.
370 lock?l. stack?s. ( stack!s
371 | if s = t372 then stack?u. ( stack!x | lock!0 | r!v )
373 else ( lock!0 | while!r )))
374 | stack!quad'
375 | stack?u. ( stack!quad | lock!0 | r!1 )))
376
377 Q_{16} =378 new r in new readData in new readNext in new writeData in new writeNext in
379 new a in new b in r?rep
380 | (new data in new next in
381 | *readData?r. data?v. (r!v \mid data!v)382 | *readNext?r. next?v. (r!v | next!v)
383 | *writeData?(v2,r). data?v1. (r!0 | data!v2)
384 | *writeNext?(v2,r). next?v1. (r!0 | next!v2)
385 | data!1
386 | next!quad'')
387 | (new while in
388 *while?r. stack?t. ( stack!t
389 | if s = null390 then r!0
391 else let readData = first t in
392 let readNext = second t in
393 new a in readData!a. a?v.
394 new b in readNext!b. b?x.
395 lock?l. stack?s. ( stack!s
396 | if s = t397 then stack?u. ( stack!x | lock!0 | r!v )
```

```
398 else ( lock!0 | while!r )))
399 | ( stack!quad | lock!0 | r!1 ))
400
401 Q_{17} =402 new r in new readData in new readNext in new writeData in new writeNext in
403 new a in new b in r?rep
404 | (new data in new next in
405 | *readData?r. data?v. (r!v | data!v)
406 | *readNext?r. next?v. (r!v | next!v)
407 | *writeData?(v2, r). data?v1. (r!0 | data!v2)
408 | *writeNext?(v2,r). next?v1. (r!0 | next!v2)
409 | data!1
410 | next!quad'')
411 | (new while in
412 *while?r. stack?t. (stack!t
413 \vert if s = null
414 then r!0415 else let readData = first t in
416 let readNext = second t in
417 new a in readData!a. a?v.
418 new b in readNext!b. b?x.
419 lock?l. stack?s. ( stack!s
420 \vert if s = t421 then stack?u. (stack!x | lock!0 | r!v )
422 else ( lock!0 | while!r )))
423 | 0)
424
425 Q_{-1} =
426 new r in new readData in new readNext in new writeData in new writeNext in
427 new a in new b in r?rep
428 | (new data in new next in
429 | *readData?r. data?v. (r!v | data!v)
430 | *readNext?r. next?v. (r!v | next!v)
431 | *writeData?(v2,r). data?v1. (r!0 | data!v2)
432 | *writeNext?(v2,r). next?v1. (r!0 | next!v2)
433 | data!1
434 | next!quad'')
435 | (new while in
436 *while?r. stack?t. ( stack!t
437 | if s = null438 then r!0
439 else let readData = first t in
440 let readNext = second t in
441 new a in readData!a. a?v.
442 new b in readNext!b. b?x.
```

```
443 lock?l. stack?s. ( stack!s
444 | if s = t445 then stack?u. ( stack!x | lock!0 | r!v )
446 else ( lock!0 | while!r )))
447 | while!r ))
```